#### PPJ-18

PPJ-19a

### **3. Monitors in general and in Java Communication and synchronization of parallel processes**

**Communication** between parallel processes: exchange of data by

- **•** using a common, global variable, only in a programming model with **common storage**
- **• messages** in programming model **distributed** or **common storage synchronous** messages: sender waits for the receiver (languages: CSP, Occam, Ada, SR) **asynchronous** messages: sender does not wait for the receiver (languages: SR)

### **Synchronization** of parallel processes:

- **• mutual exclusion (gegenseitiger Ausschluss):** certain statement sequences (critical regions) may not be executed by several processes at the same time
- **• condition synchronization (Bedingungssynchronisation):** a process waits until a certain condition is satisfied by a different process

### **Language constructs for synchronization**:

Semaphore, monitor, condition variable (programming model with common storage) messages (see above)

### **Deadlock (Verklemmung):**

© 2011 bei Prof. Dr. Uwe Kastens

© 2014 bei Prof. Dr. Uwe Kastens

Some processes are waiting cyclically for each other, and are thus blocked forever

## **Monitor - general concept**

**Monitor**: high level synchronization concept introduced in [C.A.R. Hoare 1974, P. Brinch Hansen 1975]

### **Definition**:

- **•** A monitor is a **program module** for concurrent programming with **common storage**; it encapsulates data with its operations.
- **•** A monitor has **entry procedures** (which operate on its data); they are **called by processes**; the monitor is **passive.**
- **•** The monitor guarantees **mutual exclusion for calls of entry procedures:** at most one process executes an entry procedure at any time.
- **• Condition variables** are defined in the monitor and are used within entry procedures for **condition synchronization**.

### **Lecture Parallel Programming WS 2014/2015 / Slide 18**

### **Objectives:**

Fundamental notions for synchronization und communication

### **In the lecture:**

Explain

- communication in common and in distributed storage,
- the difference of the two kinds of synchronization: mutual exclusion and condition synchronization,
- examples for them,
- language constructs for them.

### **Questions:**

• Give examples where mutual exclusion or condition synchronization is needed.

### **Lecture Parallel Programming WS 2014/2015 / Slide 19a**

### **Objectives:**

Understand the fundamental concept of monitors

### **In the lecture:**

Explain

- the properties of monitors,
- the 2 kinds of synchronization;
- condition variables are necessary for synchronization in monitors;
- examples for that

### **Questions:**

• Are monitors usable without condition variables? for what applications?

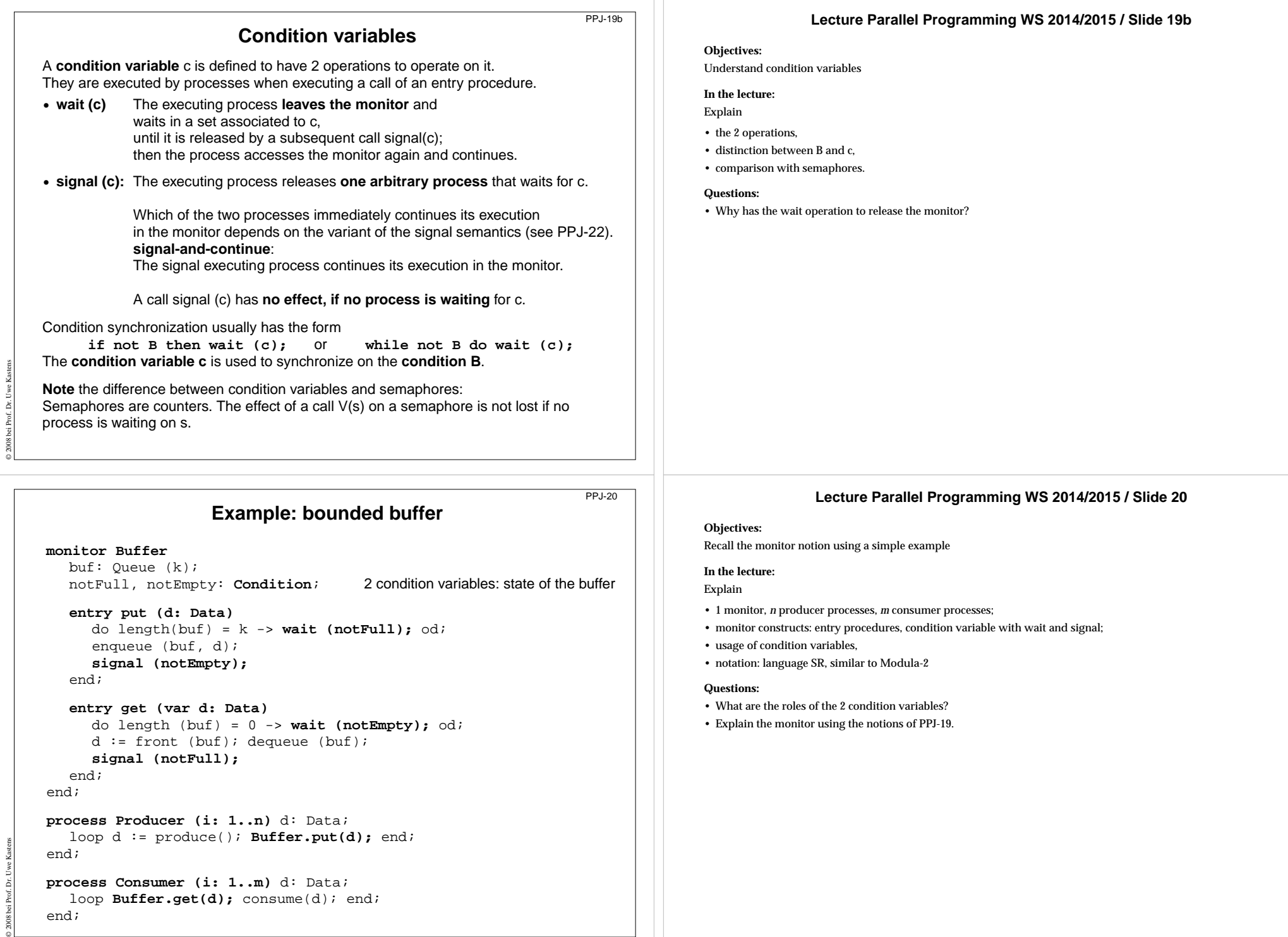

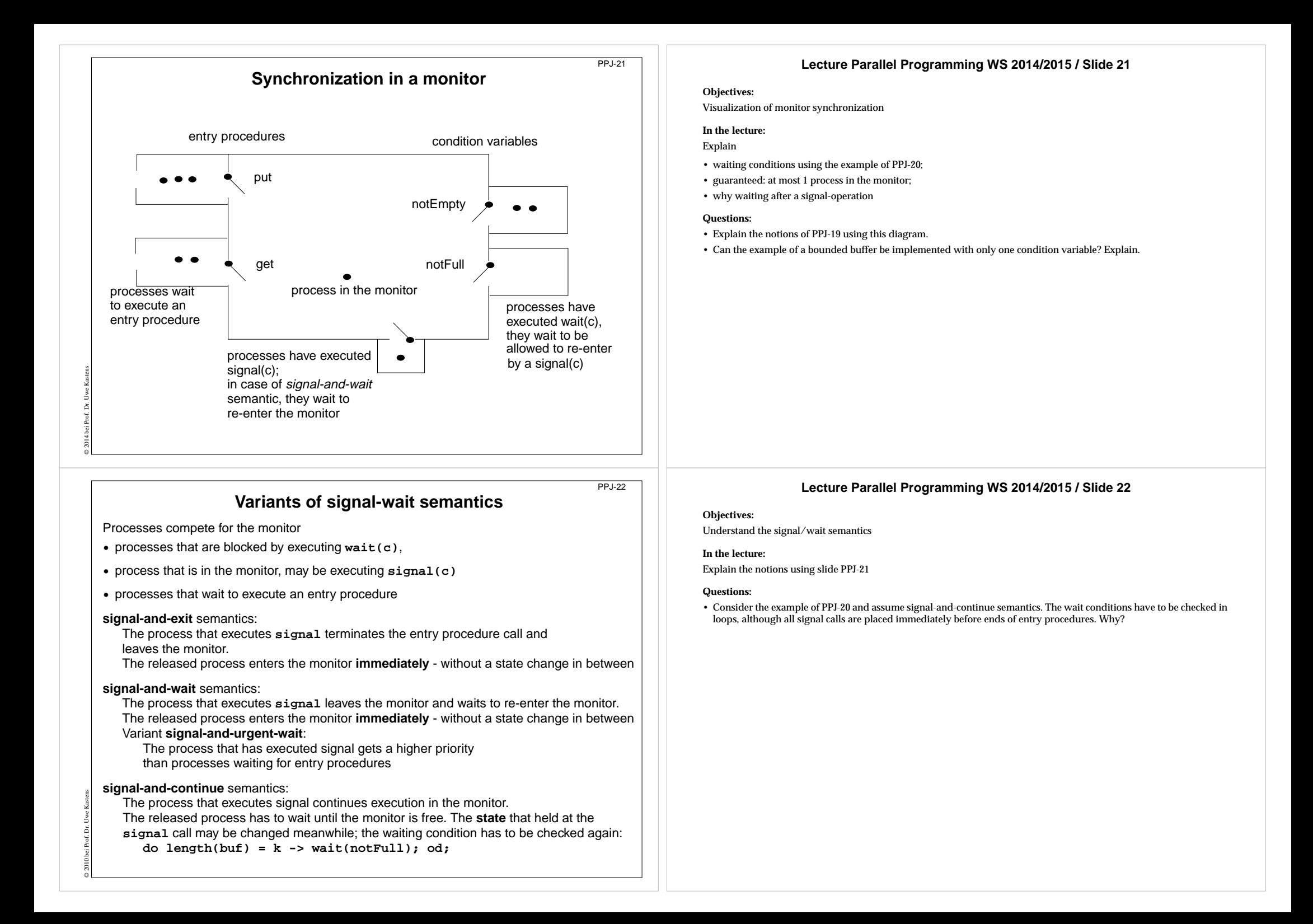

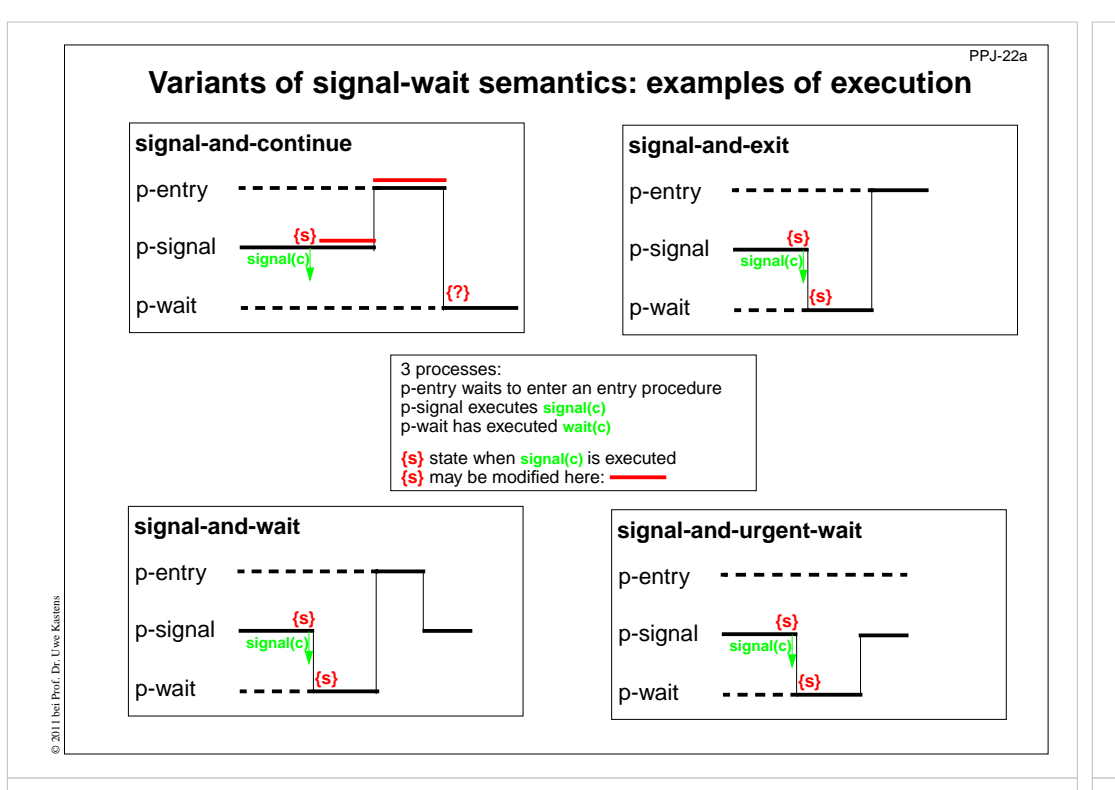

### **Monitors in Java: mutual exclusion**

PPJ-23

**Objects** of any class can be used as **monitors**

### **Entry procedures:**

Methods of a class, which implement critical operations on instance variables can be marked **synchronized:**

### **class Buffer**

```
{ synchronized public void put (Data d) {...}
  synchronized public Data get () {...}
   ...private Queue buf;
```

```
}
```
© 2003 bei Prof. Dr. Uwe Kastens

If several processes **call synchronized methods** for the same object, they are executed under **mutual exclusion**.

They are synchronized by an internal synchronization variable of the object (lock).

Non-**synchronized** methods can be executed at any time concurrently.

There are also **synchronized class methods**: they are called under mutual exclusion with respect to the class.

**synchronized blocks** can be used to specify execution of a critical region with respect to an arbitrary object.

### **Lecture Parallel Programming WS 2014/2015 / Slide 22a**

#### **Objectives:**

Examples to understand the signal/wait semantics

#### **In the lecture:**

Explain the signal semantics of slide PPJ-22

### **Lecture Parallel Programming WS 2014/2015 / Slide 23**

#### **Objectives:**

Special properties of monitors in Java

### **In the lecture:**

Explain

- objects being monitors;
- mutual exclusion for each object individually;
- synchronized methods are entry procedures;
- mutual exclusion only between calls of synchronized methods;

### **Questions:**

Give examples for monitor methods that need *not* be executed under mutual exclusion.

### **Monitors in Java: condition synchronization**

All processes that are blocked by **wait** are held in a single set; **condition variables can not be declared** (there is only an implicit one)

Operations for condition synchronization: are to be called from inside **synchronized** methods:

- **•blocks** the executing process; releases the monitor object, and waits in the unique set of blocked processes of the object
- **• notifyAll()** releases **all** processes that are blocked by **wait** for this object; they then compete for the monitor; the executing process continues in the monitor (signal-and-continue semantics).
- notify() **notify()** releases **an arbitrary** one of the processes that are blocked by **wait** for this object: the executing process continues in the monitor (signal-and-continue semantics); **only usable if all processes wait for the same condition**.

**Always call wait in loops**, because with **signal-and-continue** semantics after **notify, notifyAll** the **waiting condition may be changed:**

**while** (**!Condition**) **try**  $\{$  **wait();**  $\}$  catch (InterruptedException e)  $\{$ 

## **A Monitor class for bounded buffers**

**class Buffer**

© 2011 bei Prof. Dr. Uwe Kastens

© 2003 bei Prof. Dr. Uwe Kastens

**}**

**{ private Queue buf; //** Queue of length n to store the elements public Buffer (int n)  $\{but = new Queue(n); \}$ **synchronized public void put (Object elem) { //** a producer process tries to store an element **while (buf.isFull()) //** waits while the buffer is full **try {wait();} catch (InterruptedException e) {} buf.enqueue (elem); //** changes the waiting condition of the **get** method **notifyAll(); //** every blocked process checks its waiting condition **} synchronized public Object get ()**

### **{ //** a consumer process tries to take an element **while (buf.isEmpty()) //** waits while the buffer is empty **try {wait();} catch (InterruptedException e) {} Object elem = buf.first(); buf.dequeue(); //** changes the waiting condition of the **put** method **notifyAll(); //** every blocked process checks its waiting condition **return elem; }**

### **Lecture Parallel Programming WS 2014/2015 / Slide 24**

#### **Objectives:**

PPJ-24

PPJ-25

Understand condition synchronization in Java

#### **In the lecture:**

Explain

- meaning of wait, notifyAll; and notify;
- more than one waiting condition;
- when to use notify or notifyAll;
- consequences of signal-and-continue semantics.

### **Questions:**

• Construct <sup>a</sup> situation where <sup>a</sup> condition*C* holds before <sup>a</sup> call of notifyAll, but does not hold after the wait operation that is executed in the released process. Use interleaved execution to demonstrate the effects.

### **Lecture Parallel Programming WS 2014/2015 / Slide 25**

### **Objectives:**

Example for a monitor class in Java

### **In the lecture:**

Explain

- changes of the waiting condition;
- why using notifyAll;
- the state transitions of notifyAll in the get-Operation;

### **Questions:**

- In which states can a buffer be with respect to the two waiting conditions?
- What can one conclude if several processes are waiting?

• Explain in detail what happens if  $\text{notifyAll()}$  is executed when several processes are waiting.

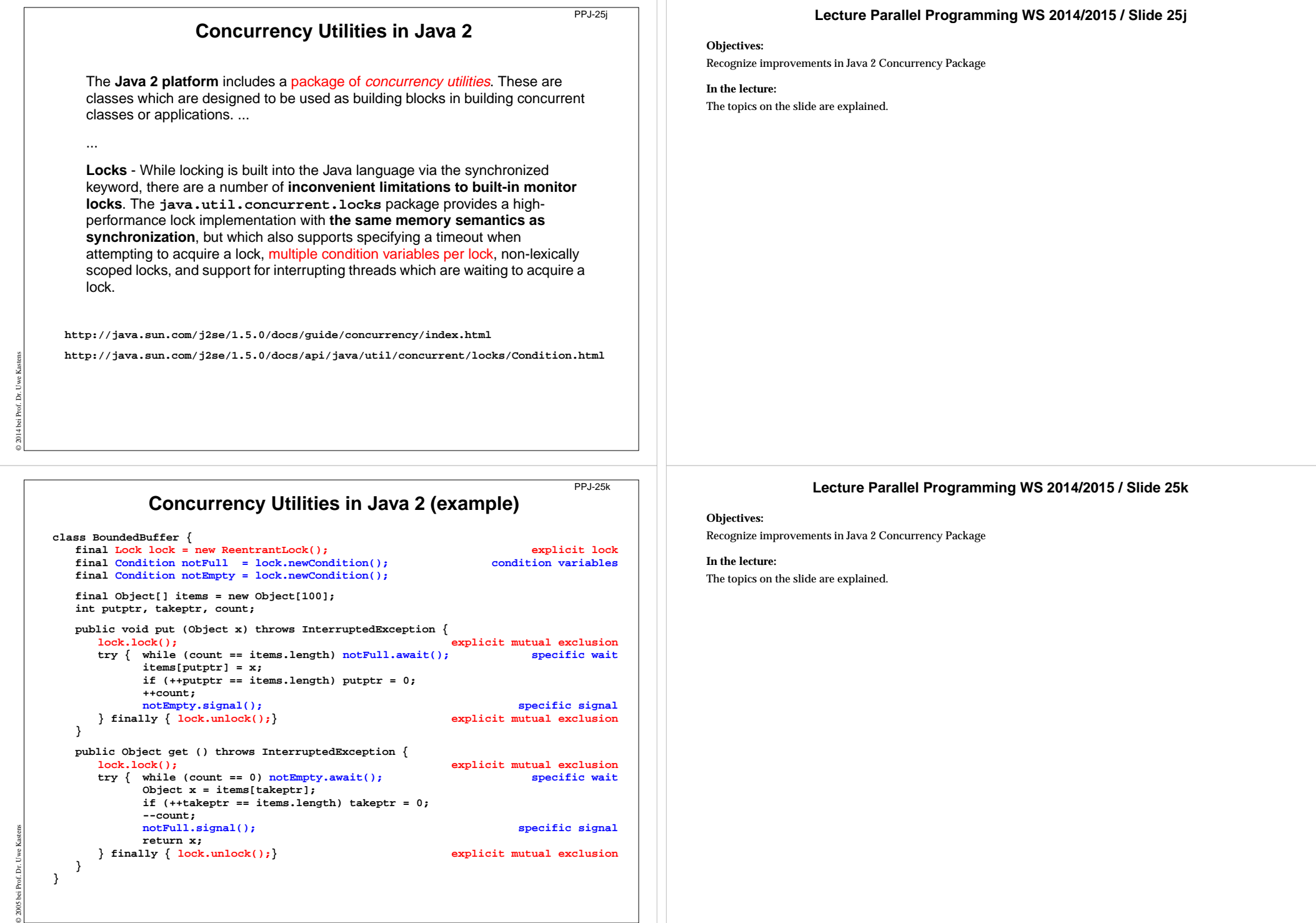

**}**

#### **3. Systematic Development of monitors Monitor invariant**A **monitor invariant (MI)** specifies **acceptable states of a monitor MI has to be true whenever a process may leave or (re-)enter the monitor**: **•** after the **initialization**, **•** at the **beginning** and at the **end of each entry procedure**, **•** before and after each call of **wait**, **•** before and after each call of **signal** with **signal-and-wait** semantics (\*), **•** before each call of **signal** with **signal-and-exit** semantics (\*). Example of a monitor invariant for the bounded buffer: MI:  $0 \leq b$ uf.length()  $\leq n$ The **monitor invariant has to be proven** for the program positions after the initialization, at the end of entry procedures, before calls of wait (and signal if (\*)). One can **assume that the monitor invariant holds** at the other positions PPJ-26 **Lecture Parallel Programming WS 2014/2015 / Slide 26 Objectives:** Understand monitor invariants**In the lecture:**Explain • An invariant is a property to be guaranteed. • MI for the example. **Suggested reading:** Andrews: 6.1, 6.2 **Questions:** • Why can MI be assumed at the begin of entry procedures and after calls of wait?

PPJ-27

at the beginning of entry procedures, after calls of wait (and signal if (\*)).

### **Design steps using monitor invariant**

1. Define the **monitor state,** and design the **entry procedures without synchronization** e. g. bounded buffer: element count; entry procedures put and get

### 2. Specify a **monitor invariant**

e. g.: **MI**: **0 <= length(buf) <= N**

### 3. Insert **conditional waits**:

© 2014 bei Prof. Dr. Uwe Kastens

© 2010 bei Prof. Dr. Uwe Kastens

Consider every operation that may violate **MI**, e. g. **enqueue(buf)**; find a condition **Cond** such that the operation may be executed safely if **Cond && MI** holds, e. g. **{ length(buf)<N && MI } enqueue(buf);** define one condition variable**c** for each condition Cond **insert a conditional wait in front of the operation: do !(length(buf)<N) -> wait( c); od**

Loop is necessary in case of signal-and-continue or the may in step 4!

### 4. **Insert notification of processes:**

after every state change that may make a waiting condition **Cond** true insert **signal( c)** for the condition variable **c** of Cond e. g. **dequeue(buf); signal ( c);** Too many signal calls do not influence correctness - they only cause inefficiency.

5. **Eliminate unnecessary calls of signal** (see PPJ-28) Caution: Missing signal calls may cause deadlocks! Caution: signal-and-continue semantics lacks control of state changes

### **Lecture Parallel Programming WS 2014/2015 / Slide 27**

### **Objectives:**

Learn a design method

**In the lecture:**Explain the single steps using the buffer example.

### **Questions:**

• Explain step (5).

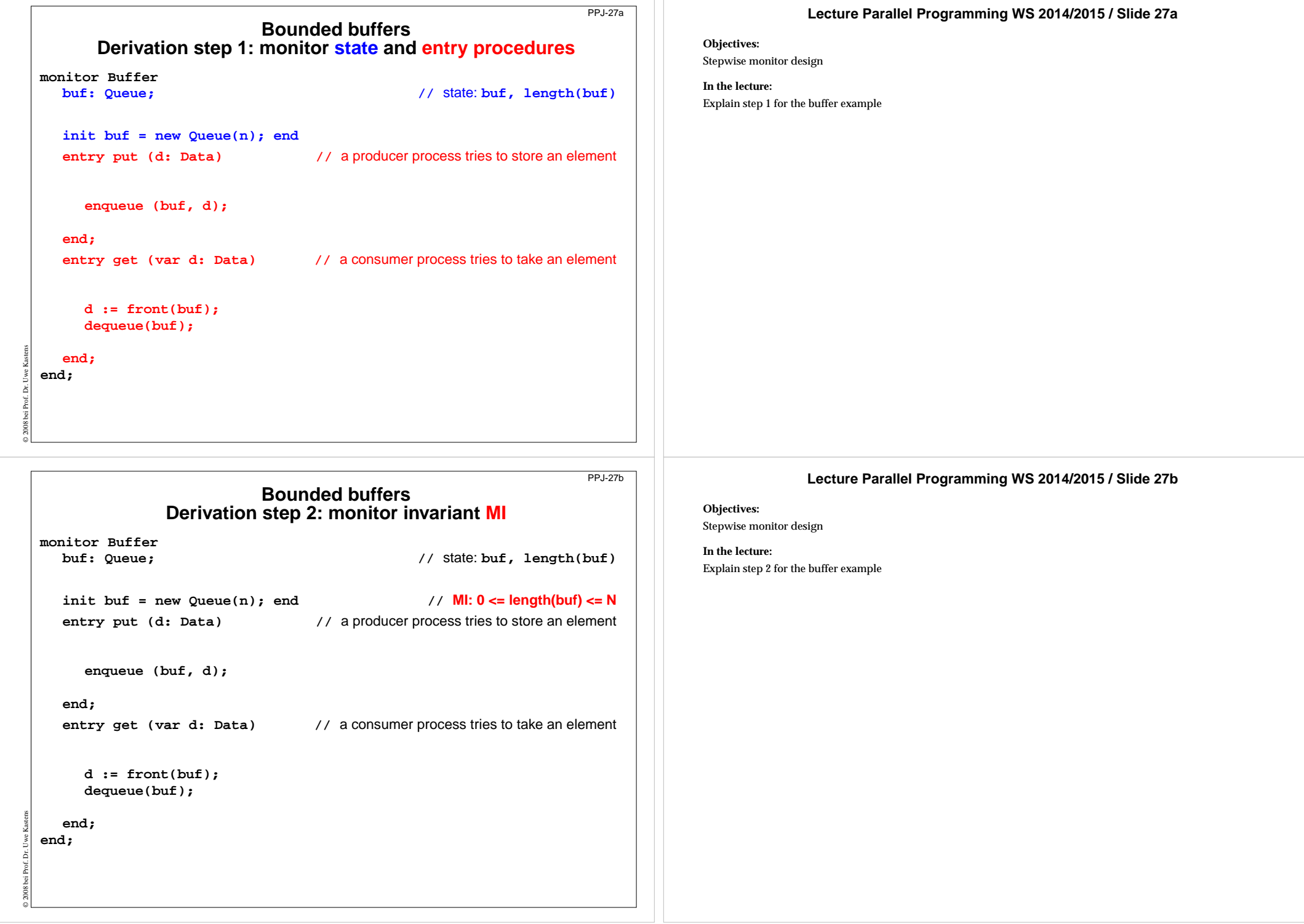

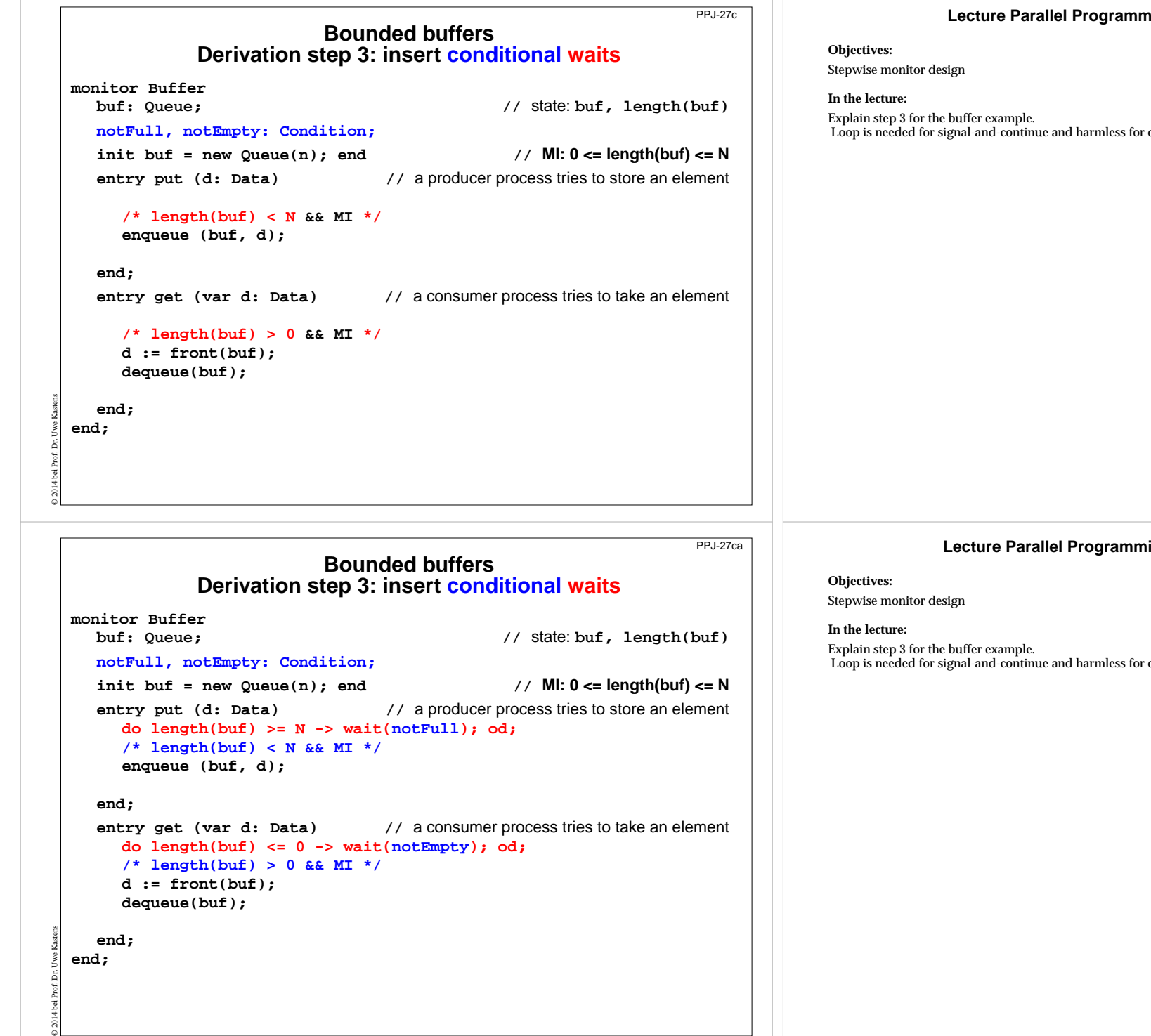

### **Lecture Parallel Programming WS 2014/2015 / Slide 27c**

other semantics.

### **Lecture Parallel Programming WS 2014/2015 / Slide 27ca**

other semantics.

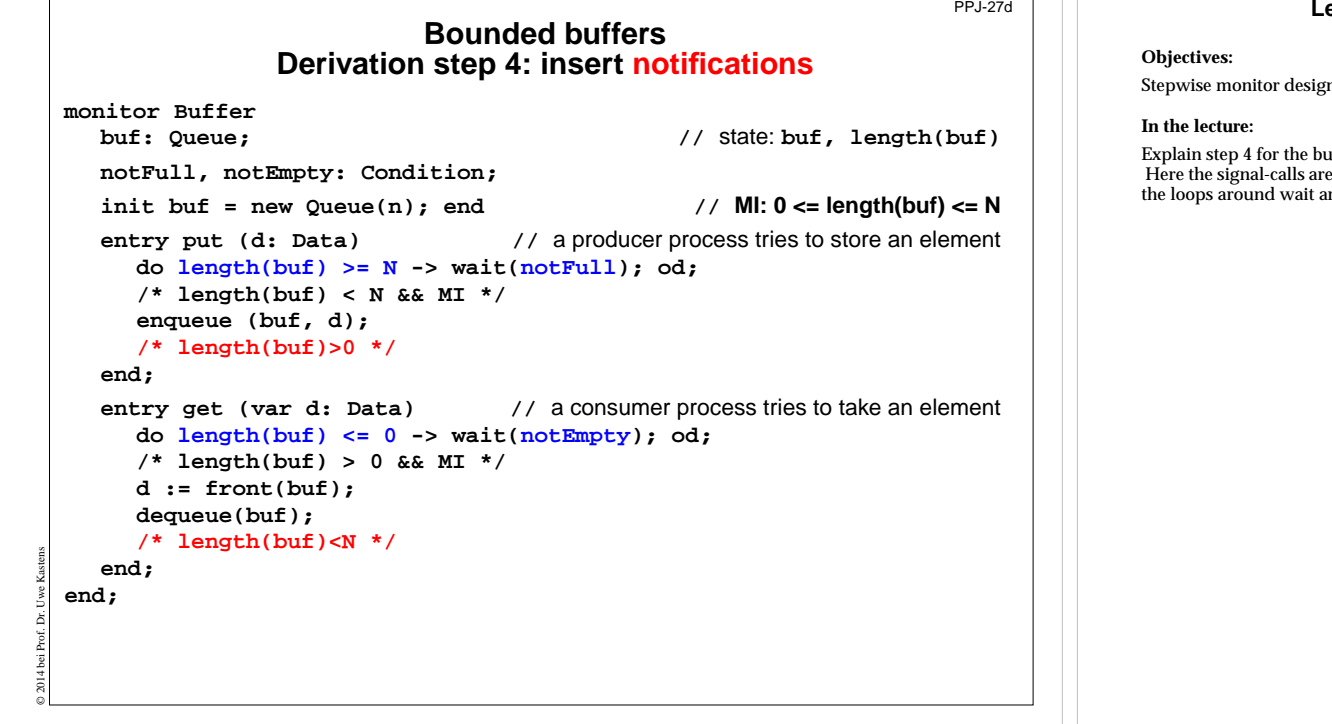

### **Bounded buffersDerivation step 4: insert notifications**

**monitor Buffer**

© 2014 bei Prof. Dr. Uwe Kastens

**buf: Queue; //** state: **buf, length(buf) notFull, notEmpty: Condition; init buf = new Queue(n); end // MI: 0 <= length(buf) <= N entry put (d: Data) //** a producer process tries to store an element **do length(buf) >= N -> wait(notFull); od; /\* length(buf) < N && MI \*/ enqueue (buf, d); /\* length(buf)>0 \*/ signal(notEmpty); end; entry get (var d: Data) //** a consumer process tries to take an element **do length(buf) <= 0 -> wait(notEmpty); od; /\* length(buf) > 0 && MI \*/ d := front(buf); dequeue(buf); /\* length(buf)<N \*/ signal(notFull); end; end;**

### **Lecture Parallel Programming WS 2014/2015 / Slide 27d**

Stepwise monitor design

effer example.

 $e$  inserted at positions where the release-condition is guaranteed to hold - not only may hold. (So re in this case only needed if we have signal-and-continue semantics.)

### **Lecture Parallel Programming WS 2014/2015 / Slide 27da**

### **Objectives:**

PPJ-27da

Stepwise monitor design

### **In the lecture:**

Explain step 4 for the buffer example.

Here the signal-calls are inserted at positions where the release-condition is guaranteed to hold - not only may hold. (So the loops around wait are in this case only needed if we have signal-and-continue semantics.)

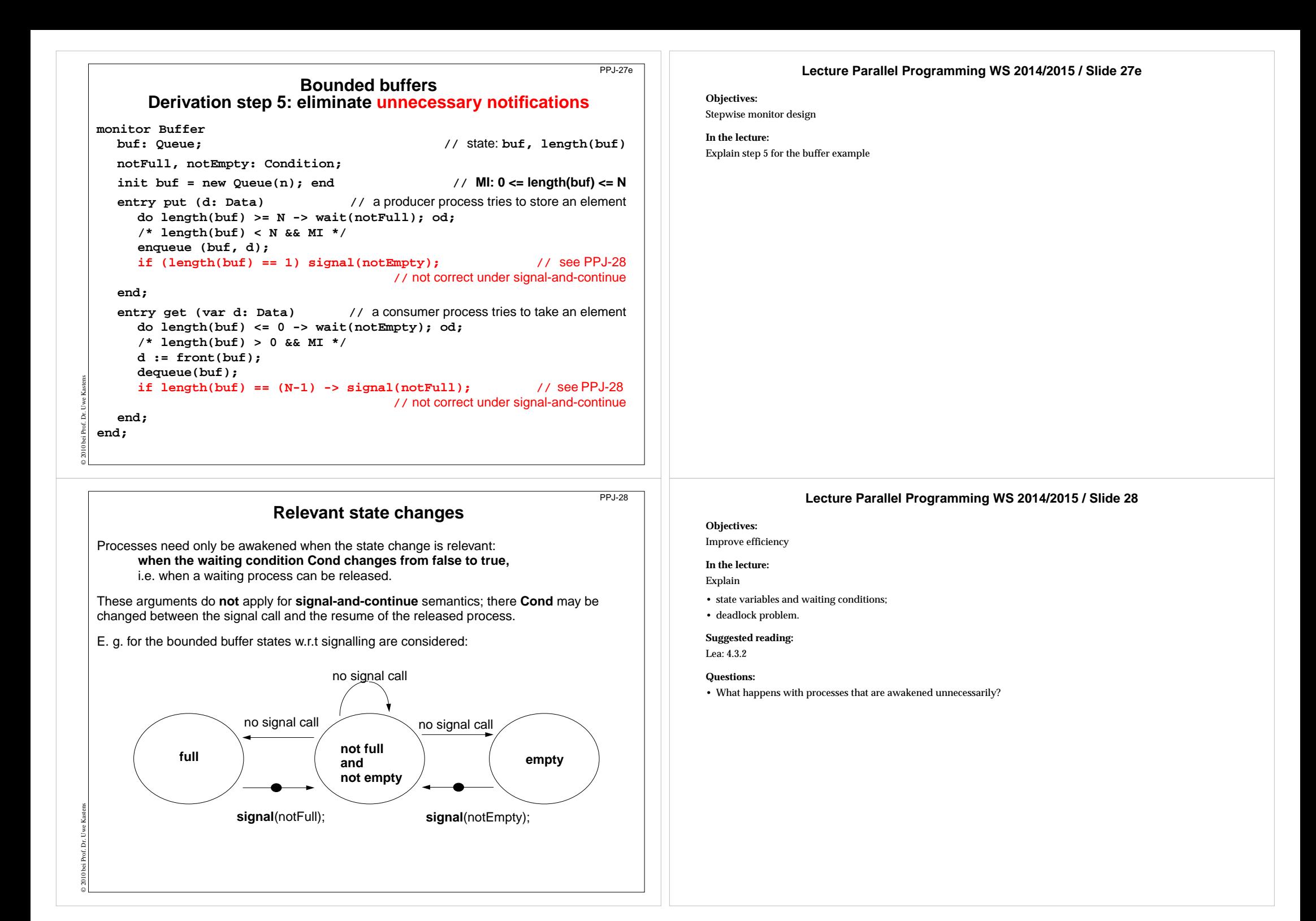

### **Pattern: Allocating counted resources**

A **monitor** grants access to a set of k ≥ 1 resources of the **same kind**. **Processes** request n resources, 1≤ n ≤ k, and return them after having used them. **Examples**:

Lending bikes in groups (n <sup>≥</sup> 1), allocating blocks of storage (n <sup>≥</sup> 1), Taxicab provider (n=1), drive with a weight of n <sup>≥</sup> 1 tons on a bridge

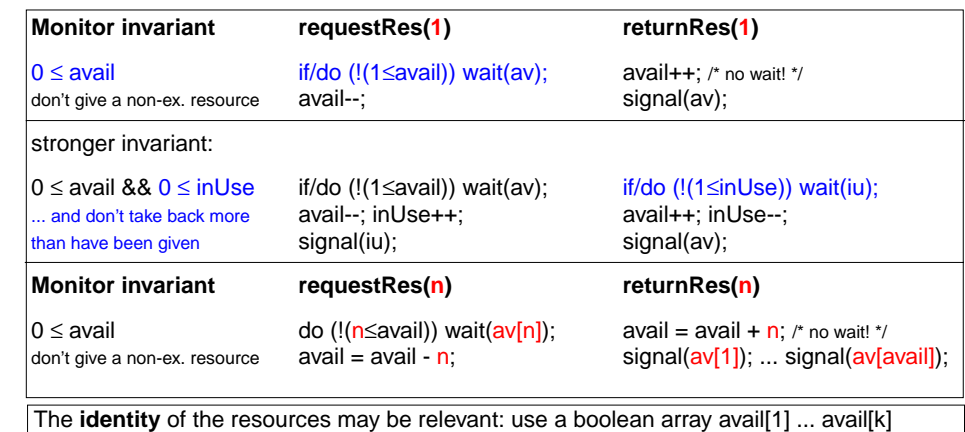

**Monitor for resource allocation**

### **Lecture Parallel Programming WS 2014/2015 / Slide 29**

### **Objectives:**

PPJ-29

Allocation of equal resources

#### **In the lecture:**

Explain

- the task,
- the monitor invariant and the waiting conditions,
- variants of the pattern.

### **Questions:**

- Elaborate the examples.
- Describe further examples.

### **Lecture Parallel Programming WS 2014/2015 / Slide 30**

#### **Objectives:**

Java monitor for resource allocation

#### **In the lecture:**

Explain

- the program structure,
- the consequence of the assumption.

### **Questions:**

• Why do we need notifyAll() ?

```
A monitor grants access to a set of k >= 1 resources of the same kind.
Processes request n resources, 1 \le n \le k, and return them after having used them.
```
Assumption: Process does not return more than it has received => simpler invariant:

```
class Resources
```
**}**

**}**

© 2014 bei Prof. Dr. Uwe Kastens

© 2011 bei Prof. Dr. Uwe Kastens

```
{ private int avail; // invariant: avail >= 0
```
PPJ-30

```
public Resources (int k) { avail = k; }
```

```
synchronized public void getElems (int n) // request n elements
{ while (avail<n) // negated waiting condition
    try { wait(); } catch (InterruptedException e) {}
  avail -= n;
```

```
synchronized public void putElems (int n) // return n elements
{ avail += n; // waiting is not needed because of assumption
  notifyAll(); \frac{1}{2} // notify() would be wrong!
}
```
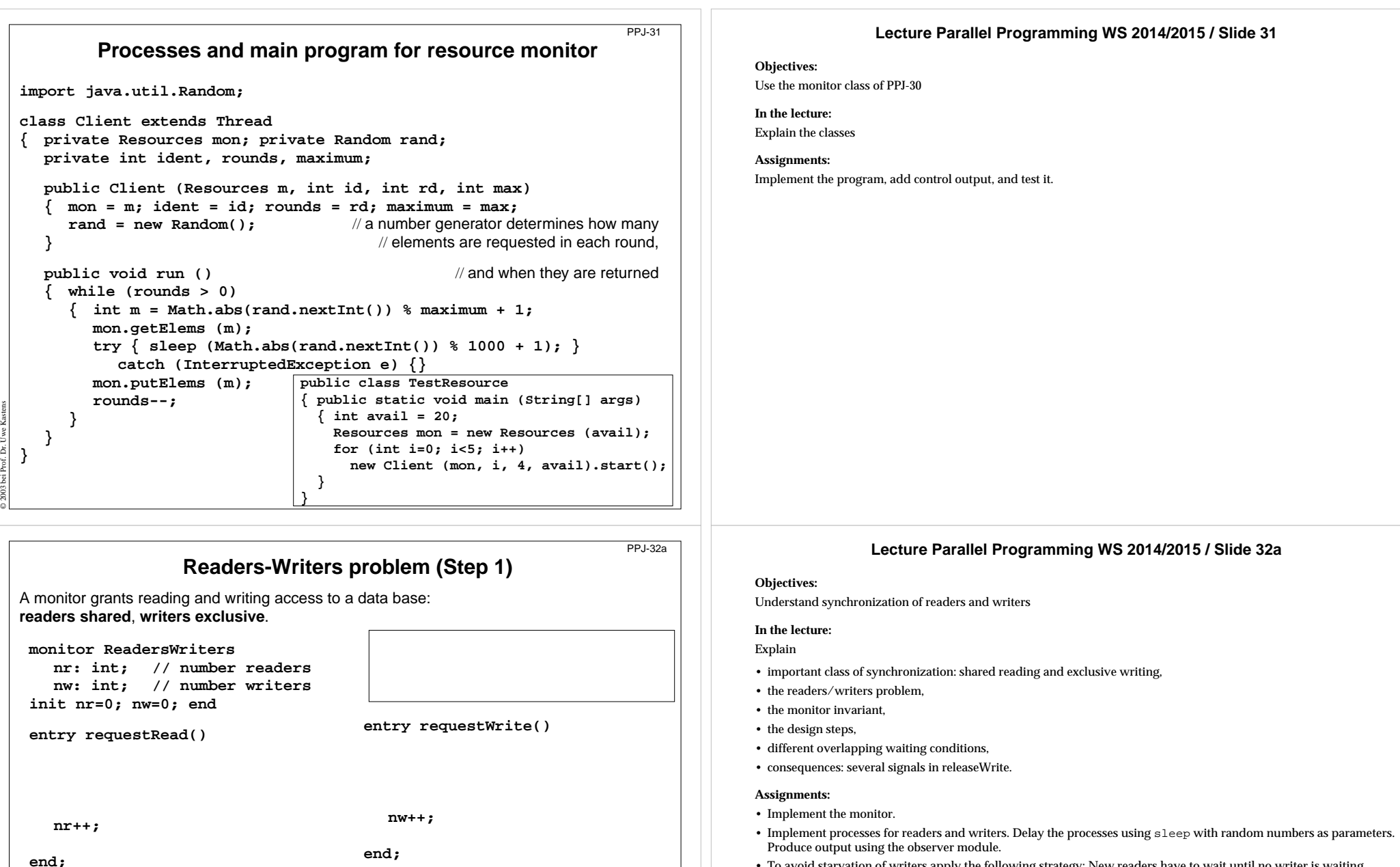

• To avoid starvation of writers apply the following strategy: New readers have to wait until no writer is waiting. Introduce a new counter for that purpose. What do you observe?

#### **Questions:**

**entry releaseWrite()**

**nw--;**

**end; end;**

© 2014 bei Prof. Dr. Uwe Kastens

**entry releaseRead()**

**nr--;**

**end;**

The following problem is similar - but symmetric: Control bi-directional traffic over a bridge that has only one lane. Explain the design!

## **Readers-Writers problem (Step 2)**

A monitor grants reading and writing access to a data base: **readers shared**, **writers exclusive**.

### **monitor ReadersWriters**

**nr: int; // number readers nw: int; // number writers init nr=0; nw=0; end**

**entry requestRead()**

**nr++;**

**end;**

**end;**

© 2014 bei Prof. Dr. Uwe Kastens

**entry releaseRead()**

**nw++; end;**

**end; end;**

**Readers-Writers problem (Step3)**

**nr--;**

**entry releaseWrite() nw--;**

**entry requestWrite()**

**(nr == 0 || nw == 0) && nw <= 1**

Monitor invariant RW:

PPJ-32c

PPJ-32b

A monitor grants reading and writing access to a data base: **readers shared**, **writers exclusive**.

### **monitor ReadersWriters**

**nr: int; // number readers nw: int; // number writers init nr=0; nw=0; end**

**entry requestRead()**

**do !(nw==0) -> wait(okToRead);**

**od;**

**{ nw==0 && RW } nr++;**

**{ RW }**

**end;**

**end;**

© 2014 bei Prof. Dr. Uwe Kastens

**entry releaseRead() { RW && nr>0} nr--;**

### Monitor invariant RW:

### **(nr == 0 || nw == 0) && nw <= 1**

**entry requestWrite() do !(nr==0 && nw<1) -> wait(okToWrite); od; { nr==0 && nw<1 && RW } nw++; { RW } end; entry releaseWrite()**

### **{ RW && nw==1} nw--;**

**end; end;**

### **Lecture Parallel Programming WS 2014/2015 / Slide 32b**

#### **Objectives:**

Understand synchronization of readers and writers

### **In the lecture:**

Explain

- important class of synchronization: shared reading and exclusive writing,
- the readers/writers problem,
- the monitor invariant,
- the design steps,
- different overlapping waiting conditions,
- consequences: several signals in releaseWrite.

### **Assignments:**

- Implement the monitor.
- Implement processes for readers and writers. Delay the processes using sleep with random numbers as parameters. Produce output using the observer module.
- To avoid starvation of writers apply the following strategy: New readers have to wait until no writer is waiting. Introduce a new counter for that purpose. What do you observe?

### **Questions:**

The following problem is similar - but symmetric: Control bi-directional traffic over a bridge that has only one lane. Explain the design!

### **Lecture Parallel Programming WS 2014/2015 / Slide 32c**

### **Objectives:**

Understand synchronization of readers and writers

### **In the lecture:**

Explain

- important class of synchronization: shared reading and exclusive writing,
- the readers/writers problem,
- the monitor invariant,
- the design steps,
- different overlapping waiting conditions,
- consequences: several signals in releaseWrite.

### **Assignments:**

- Implement the monitor.
- Implement processes for readers and writers. Delay the processes using sleep with random numbers as parameters. Produce output using the observer module.
- To avoid starvation of writers apply the following strategy: New readers have to wait until no writer is waiting. Introduce a new counter for that purpose. What do you observe?

### **Questions:**

The following problem is similar - but symmetric: Control bi-directional traffic over a bridge that has only one lane. Explain the design!

### **Readers-Writers problem (Step 4)**

A monitor grants reading and writing access to a data base: **readers shared**, **writers exclusive**.

**monitor ReadersWritersnr: int; // number readers nw: int; // number writers init nr=0; nw=0; end entry requestRead() do !(nw==0) -> wait(okToRead); od; { nw==0 && RW } nr++; { RW } end; entry releaseRead() { RW && nr>0} nr--; { RW && nr>=0} { may be nr==0 } signal(okToWrite); od; end; end; end;**

Monitor invariant RW:

**(nr == 0 || nw == 0) && nw <= 1**

```
entry requestWrite()
  do !(nr==0 && nw<1)
     -> wait(okToWrite);
  { nr==0 && nw<1 && RW }
  nw++;
  { RW }
entry releaseWrite()
    { RW && nw==1} nw--;
   { nr==0 && nw==0
}
  signal(okToWrite);
  signal_all(okToRead);
```
**end;**

© 2014 bei Prof. Dr. Uwe Kastens

### PPJ-32e

PPJ-32d

**Readers-Writers problem (Step 5)** A monitor grants reading and writing access to a data base:

### **readers shared**, **writers exclusive**.

**monitor ReadersWritersnr: int; // number readers nw: int; // number writers init nr=0; nw=0; end**

```
entry requestRead()
  do !(nw==0)
```
**-> wait(okToRead); od; { nw==0 && RW } nr++;**

# **{ RW }**

**end;**

© 2014 bei Prof. Dr. Uwe Kastens

```
entry releaseRead()
```

```
{ RW && nr>0} nr--;
  { RW && nr>=0}
{ may be nr==0
}
if nr==0
```

```
-> signal(okToWrite);
end;
```
### Monitor invariant RW:

**entry requestWrite()**

### **(nr == 0 || nw == 0) && nw <= 1**

**do !(nr==0 && nw<1) -> wait(okToWrite); od; { nr==0 && nw<1 && RW } nw++; { RW } end; entry releaseWrite() { RW && nw==1} nw--; { nr==0 && nw==0 } signal(okToWrite); signal\_all(okToRead); end; end;**

### **Lecture Parallel Programming WS 2014/2015 / Slide 32d**

#### **Objectives:**

Understand synchronization of readers and writers

### **In the lecture:**

Explain

- important class of synchronization: shared reading and exclusive writing,
- the readers/writers problem,
- the monitor invariant,
- the design steps,
- different overlapping waiting conditions,
- consequences: several signals in releaseWrite.

### **Assignments:**

- Implement the monitor.
- Implement processes for readers and writers. Delay the processes using sleep with random numbers as parameters. Produce output using the observer module.
- To avoid starvation of writers apply the following strategy: New readers have to wait until no writer is waiting. Introduce a new counter for that purpose. What do you observe?

### **Questions:**

The following problem is similar - but symmetric: Control bi-directional traffic over a bridge that has only one lane. Explain the design!

### **Lecture Parallel Programming WS 2014/2015 / Slide 32e**

### **Objectives:**

Understand synchronization of readers and writers

### **In the lecture:**

Explain

- important class of synchronization: shared reading and exclusive writing,
- the readers/writers problem,
- the monitor invariant,
- the design steps,
- different overlapping waiting conditions,
- consequences: several signals in releaseWrite.

### **Assignments:**

- Implement the monitor.
- Implement processes for readers and writers. Delay the processes using sleep with random numbers as parameters. Produce output using the observer module.
- To avoid starvation of writers apply the following strategy: New readers have to wait until no writer is waiting. Introduce a new counter for that purpose. What do you observe?

### **Questions:**

The following problem is similar - but symmetric: Control bi-directional traffic over a bridge that has only one lane. Explain the design!

### **Readers/writers monitor in Java**

```
class ReaderWriter{ private int nr = 0, nw = 0;
               // monitor invariant RW: (nr == 0 || nw == 0 & nw <= 1synchronized public void requestRead ()
  { while (nw > 0) // negated waiting condition
       try { wait(); } catch (InterruptedException e) {}
     nr++;
  }
  synchronized public void releaseRead ()
  { nr--;
     if (nr == 0) notify (); // awaken one writer is sufficient
  }
  synchronized public void requestWrite ()
  { while (nr > 0 || nw > 0) // negated waiting condition
       try { wait(); } catch (InterruptedException e) {}
     nw++;
  }
  synchronized public void releaseWrite ()
  { nw--;
     notifyAll (): // notify 1 writer and all readers would be sufficient!
  }
}
```
### **Method: rendezvous of processes**

Processes pass through a **sequence of states** and **interact** with each other. A monitor coordinates the **rendezvous in the required order**.

### **Design method**:

© 2008 bei Prof. Dr. Uwe Kastens

© 2014 bei Prof. Dr. Uwe Kastens

**Specify states by counters**;

characterize **allowed states by invariants** over counters; **derive waiting conditions** of monitor operations from the invariants; **substitute counters by binary variables**.

### **Example: Sleeping Barber**:

In a sleepy village close to Paderborn a barber is sleeping while waiting for customers to enter his shop. When <sup>a</sup> customer arrives and finds the barber sleeping, he awakens him, sits in the barber's chair, and sleeps while he gets his hair cut. If the barber is busy when a customer arrives, the customer sleeps in one of the other chairs. After finishing the haircut, the barber gets paid, lets the customer exit, and awakens a waiting customer, if any.

2 kinds of processes: barber (1 instance), customer (many instances)

2 rendezvous: haircut and customer leaves

The task is also an example for the Client/Server pattern.

### **Lecture Parallel Programming WS 2014/2015 / Slide 33**

#### **Objectives:**

PPJ-33

PPJ-34

Readers/writers monitor in Java

**In the lecture:**

Explain the methods.

**Assignments:** Use the monitor in a complete program as described for PPJ-32.

#### **Questions:**

• How would you program the monitor if you could use condition variables? Write it in the notation of slide PPJ-20.

### **Lecture Parallel Programming WS 2014/2015 / Slide 34**

**Objectives:**

Overview over the method.

**In the lecture:**Explain the steps of the method and the example.

### **Assignments:**

Solve the task "Roller Coaster (Achterbahn)" correspondingly.

### **Questions:**

• Describe similar tasks.

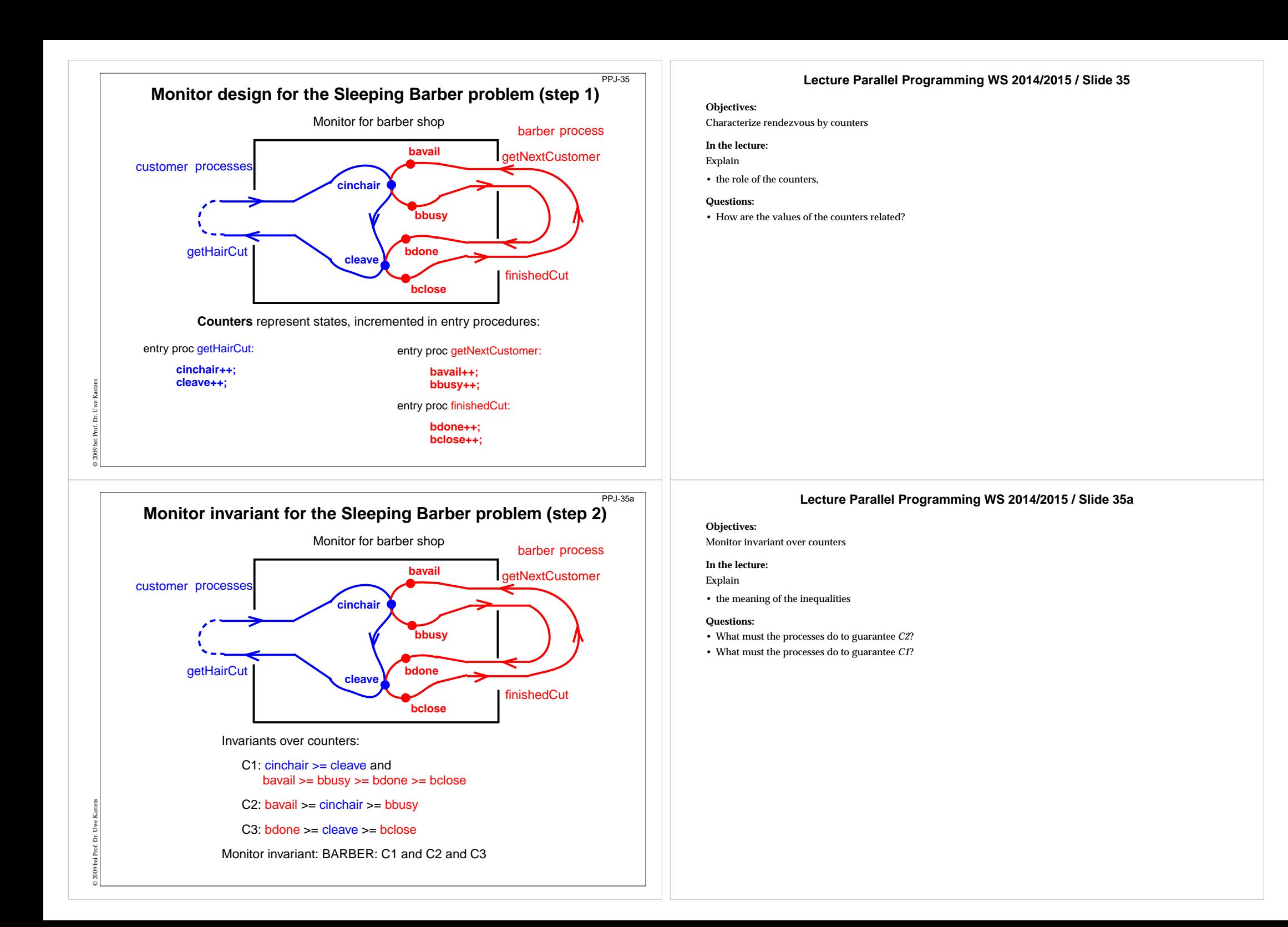

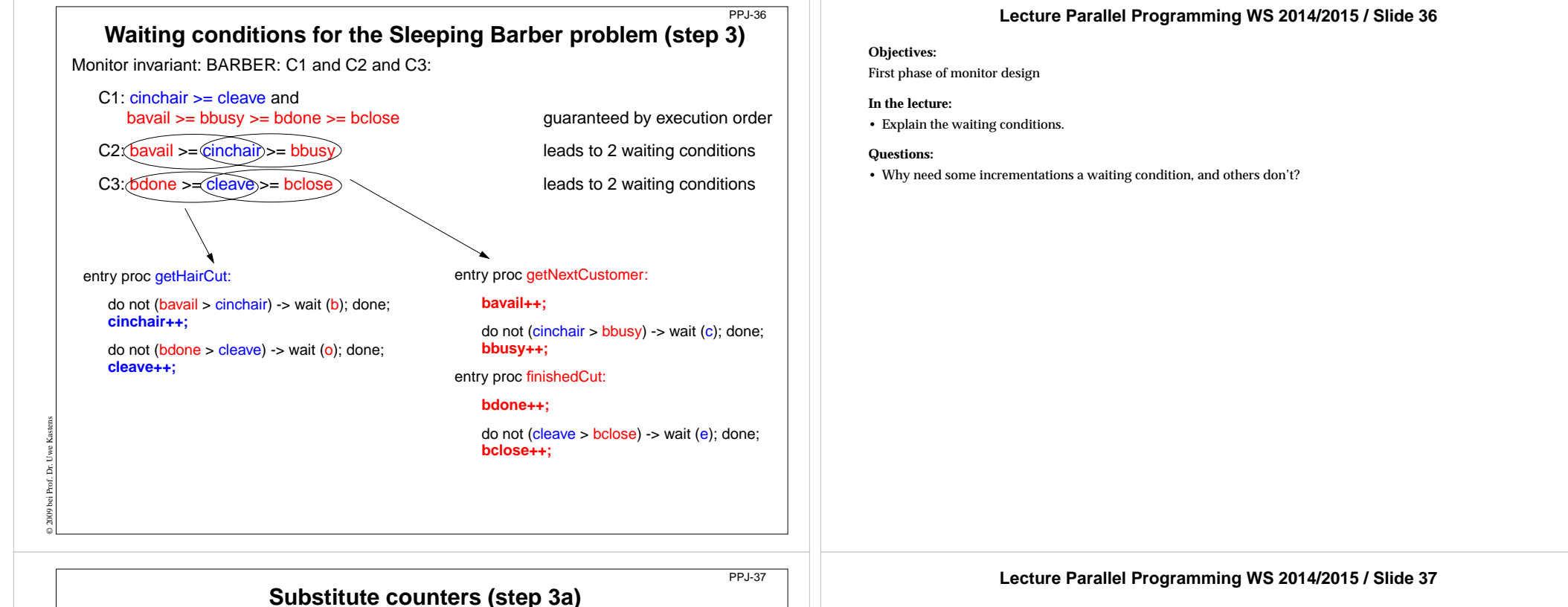

new binary variables: barber = bavail - cinchair chair = cinchair - bbusy open = bdone - cleave exit = cleave - bclose

value ranges: {0, 1}

Old invariants:C2: bavail >= cinchair >= bbusy C3: bdone >= cleave >= bclose

### New invariants:

C2: barber >= 0 && chair >= 0 C3: open >= 0 && exit >= 0

### increment operations and conditions are substituted:

### entry proc getHairCut:

© 2009 bei Prof. Dr. Uwe Kastens

do not (barber > 0) -> wait (b); done; **barber--; chair++;**

do not (open > 0) -> wait ( o); done; **open--; exit++;**

### entry proc getNextCustomer:

### **barber++;**

do not (<mark>chair</mark> > 0) -> wait (c); done; **chair--;**

entry proc finishedCut:

### **open++;**

do not (exit > 0) -> wait ( e); done; **exit--;**

#### **Objectives:**

Understand substitution of variables

#### **In the lecture:**

- Show substitution in comparison to PPJ-36.
- All state variables have the value range {0, 1}.

#### **Questions:**

• Explain how the general condition variables are used.

### **Signal operations for the Sleeping Barber problem (step 4)** PPJ-37a

new binary variables: barber = bavail - cinchair chair = cinchair - bbusy open = bdone - cleave exit = cleave - bclose

value ranges: {0, 1}

Old invariants:

C2: bavail >= cinchair >= bbusy C3: bdone >= cleave >= bclose

### New invariants:

C2: barber >= 0 && chair >= 0 C3: open >= 0 && exit >= 0

insert call signal (x) call where <sup>a</sup> condition of <sup>x</sup> may become true:

### entry proc getHairCut:

© 2011 bei Prof. Dr. Uwe Kastens

Ē

entry proc getNextCustomer:

#### do not (barber > 0) -> wait (b); done; **barber--; chair++; signal (c);**

do not (open > 0) -> wait ( o); done; **open--; exit++; signal (e);**

**barber++; signal (b);**

do not (<mark>chair</mark> > 0) -> wait (c); done; **chair--;**

entry proc finishedCut:

### **open++; signal (o);**

do not (exit > 0) -> wait ( e); done; **exit--;**

### **Lecture Parallel Programming WS 2014/2015 / Slide 37a**

#### **Objectives:**

Understand substitution of variables

### **In the lecture:**

• Explain how to use general condition variables for the implementation of the monitor.

### **Assignments:**

• Implement the monitor in Java according to this plan and test it.

### **Questions:**

• Explain insertion of the awaken operations.